## Take Attendance in Class Mode

Last Modified on 12/09/2024 4:45 pm EST

In Class Mode, attendance automatically checks children into your child care center, and you can take attendance as many times as needed throughout a class. Any team member can access Class Mode through the Dashboard on the day of an assigned class. Use Class Mode to do any of the following:

 $\mathbf{C}$  Generate a check-in time entry if a child has not been checked in using the Kiosk.

 $\mathbf{F}$  Take Name to Face attendance multiple times during the day.

Assign a team member to take attendance for transportation.

Expand/Collapse All

- Class Mode Permissions
- Enter Class Mode
- Take Attendance
- Use Class Mode for Transportation Services

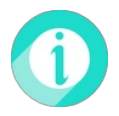

For more [information](http://help.jackrabbitcare.com/help/send-receive-mobile-app-messages) on messaging families while in Class Mode, refer to**Messaging to the CircleTime Mobile App**.